#### Lists in Funnel

- Lists are sequences of values
- $\bullet~$  They are one of the most important data type for functional programming
- $\bullet\,$  A lot of functional programming languages have lists as a built-in data type
- $\bullet\,$  In Funnel, lists are not primitive and have to be encoded explicitly
- $\bullet\,$  Funnel offers three ways for encoding compound data types
	- tupels
	- functions
	- records

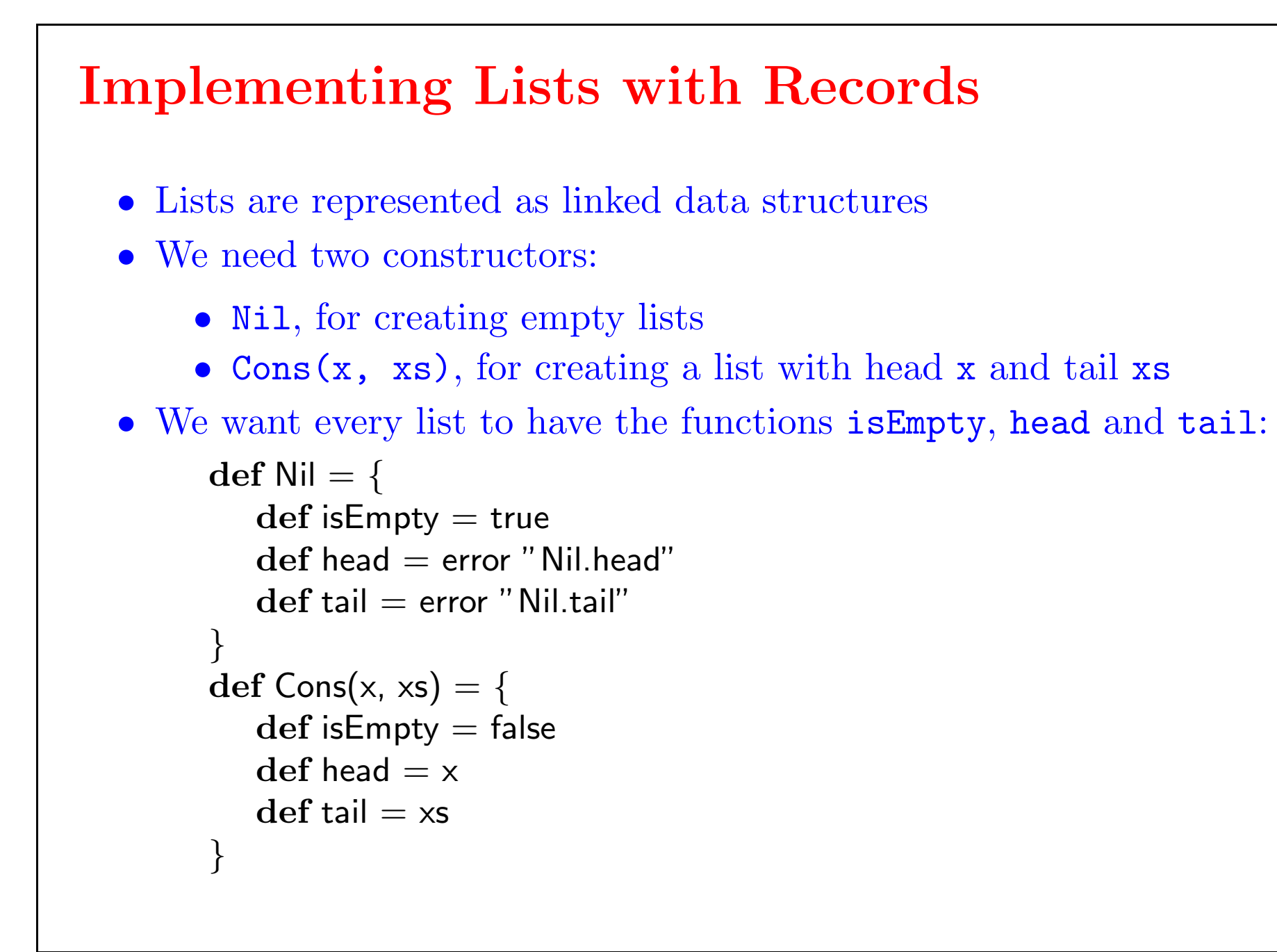

# Creating Lists

```
Here's a transcript of a funny session:
```

```
> val I = Cons(1, Cons(2, Cons(3, Nil)))'val I = \left( < record id=10, adr=129, type=(isEmpty, head, tail)>)'
> (l.head, l.tail.head)
(1, 2)
> val l' = l.tail.tail
'val I' = (<record id=10, adr=129, type=(isEmpty, head, tail)>)'
> l'.head
3
> l'.tail.head
user abortion: "Nil.head"
```
#### Clients of the List Abstraction

Functions operating on lists use

- isEmpty for distinguishing empty lists from non-empty lists,and
- $\bullet\,$  the projections  $\texttt{head}$  and  $\texttt{tail}$  for accessing the first element and the rest of the list for non-empty lists

 $def$  append $(xs, ys) = if (xs.isEmpty) ys$ else Cons(xs.head, append(xs.tail, ys))

Let's write a function length that computes the length of a given list:

 $def length(xs) = if (xs.isEmpty) 0 else 1 + length(xs.tail)$ 

The implementation of append, which concatenates two lists is similar:

### Example

Suppose we want to sort a list of numbers into ascending order:

- One way to sort the list [7, 3, 9, 2] is to sort the tail [3, 9, 2] to give [2, 3, 9].
- $\bullet$  It is then a matter of inserting the head  $7$  in the right place to give the result [2, 3, 7, 9]

 $def$  isort $(xs) = if (xs.isEmpty)$  Nil else ins(xs.head, isort(xs.tail))

This idea describes Insertion Sort:

How does an implementation of the missing function ins look like?

### Patterns of Computation

- $\bullet\,$  The examples show that functions over lists often have similar structures
- $\bullet\,$  We can identify several patterns of computation like
	- $\bullet~$  Transform every element of a list in some way
	- $\bullet\,$  Combine the elements of a list using some operator
- Functional programming languages enable programmers to write general functions which implement patterns like this
- $\bullet\,$  These functions are  $higher\emph{-}order$  functions which get a transformation or an operator as one argument

#### Combining Lists

- We introduced already the function append for list concatenation
- Function concat concatenates all lists contained in another list:  $def concat(xss) = if (xss.isEmpty)$  Nil else append(xss.head, concat(xss.tail))

Example: concat [[1,2], [], [3]] = [1, 2, 3]

```
def zip(xs, ys) = if (xs.isEmpty || ys.isEmpty) Nilelse Cons((xs.head, ys.head),
                             zip(xs.tail, ys.tail))
```
• zip combines two lists into a list of pairs:

Example:

```
zip(["Frank", "Bill"], [1, 2]) = [("Frank", 1), ("Bill", 2)]
```
## Combining Lists

- $\bullet$  A more general form of  $\verb|zip|$  is function  $\verb|zipwith|.$  It applies a function
	- f to corresponding elements from two lists:

 $def$  zipwith(f, xs, ys) = if (xs.isEmpty || ys.isEmpty) Nil else Cons(f(xs.head, ys.head), zipWith(xs.tail, ys.tail))

• Example: you have a list of first names fn and a list of surnames sn. You can create a list of full names easily using zipwith: zipwith((first, last| first  $+$  " "  $+$  last), fn, sn)

# Applying to All (mapping)

Many functions call for all of the elements of a list to be transformed in some way – this we call mapping.

```
def names(xs) = {
  if (xs.isEmpty) Nil
   else \{ val (name, age) = xs.head; Cons(name, names(xs.tail)) }
}
```
Instead of implementing this scheme with different transformations over and over again, we can write a single map function, which applies a function  $f$  to all elements of a list:

 $def map(f, xs) = if (xs.isEmpty) Nil$ else Cons(f(xs.head), map(f, xs.tail))

Example: Suppose we have a list of tupels (Name, Age) and we want to convert this list into a list of names only:

## Selecting Elements (filtering)

Selecting all the elements of a list with a given property is also common:

 $def odds(xs) = if (xs.isEmpty) Nil$ else if  $((\text{x}s.\text{head }\%) == 0)$  odds $(\text{x}s.\text{tail})$ else Cons(xs.head, odds(xs.tail))

The general function  $filter$  takes a property and a list and returns those elements of the list having the property.

def filter(p,  $xs$ ) = if (xs.isEmpty) Nil else if (!p(xs.head)) filter(p, xs.tail) else Cons(xs.head, filter(p, xs.tail))

With filter, function odds can be rewritten in the following way:

def odds(xs) = filter((x| (x  $\%$  2) == 1), xs)

Properties are modelled as predicates; i.e. functions over element types that return a boolean value.

### Combining Items (folding)

- Most list operations we saw return lists as their result
- The operation of folding an operator or function into a list of values is more general, since it can transform lists into other types
- There are two ways of folding a function into a list:

 $foldr(f, a, [x_1, x_2, \ldots, x_n]) = f(x_1, f(x_2, \ldots f(x_n, a)))$  $fold(f, a, [x_1, x_2, \ldots, x_n]) = f(\ldots f(f(a, x_1), x_2), \ldots, x_n)$ 

 $def$  foldr(f, a, xs) =  $if$  (xs.isEmpty) a else f(xs.head, foldr(f, a, xs.tail)) def foldl(f, a,  $xs$ ) = if (xs.isEmpty) a else foldl(f, f(a, xs.head), xs.tail)

• Here's a Funnel implementation:

# Applying Fold

Let's implement a function that calculates the sum of all numbers of a list using the fold combinator:

 $def sum(xs) = foldr((x, y | x + y), 0, xs)$ 

Encoding the function append is simple as well:

 $def$  append $(xs, ys) = foldr(Cons, ys, xs)$ 

Is it possible to use foldl for both examples? What about efficiency?

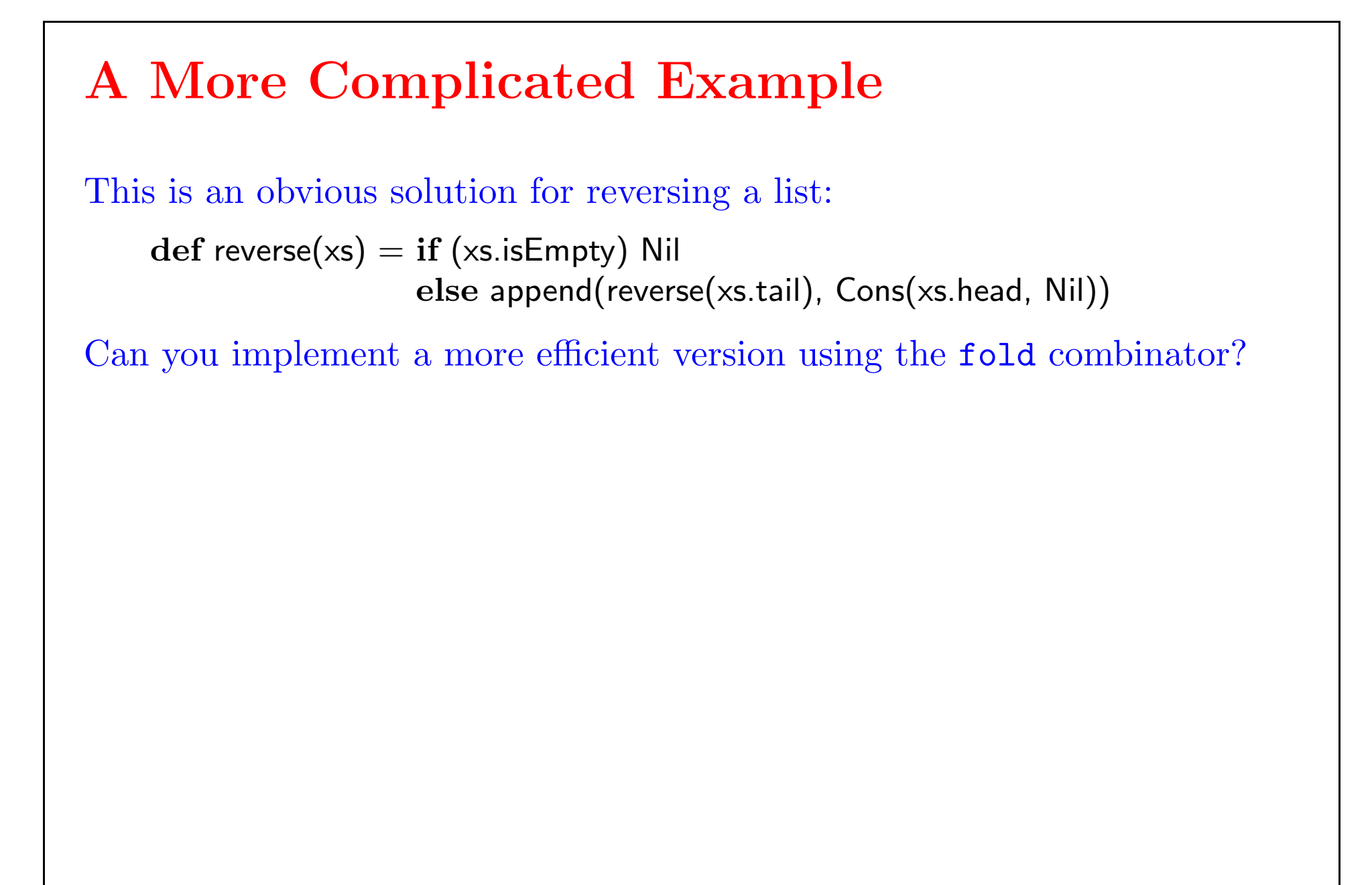

#### Breaking up Lists

Another common pattern is to take or drop itemiz from a list while they have some property.

take returns the first n elements of a list, drop returns the list without the first n elements:

 $def take(n, xs) = if (n>0) Cons(xs.head, take(n-1, xs.tail)) else Nil$ def drop(n,xs) = if (n>0) drop(n - 1, xs.tail) else xs

def takewhile(p, xs) = if (xs.isEmpty  $|| \cdot |p(xs.head))$  Nil else Cons(xs.head, takewhile(p, xs.tail))

takewhile returns the longest prefix of a list, where every argument satisfies a predicate p:

dropwhile is implemented similarly.

#### Exercises

In functional programming languages, matrices are often implemented as lists of rows, where each row is itself a list of values. The matrix

- scalarprod computes the scalar product of two vectors
- transpose transposes a given matrix
- add adds two matrices
- multiplies two matrices

$$
\left(\begin{array}{ccc} x_{1,1} & x_{1,2} & x_{1,3} \\ x_{2,1} & x_{2,2} & x_{2,3} \end{array}\right)
$$

would be encoded like this:

$$
[[x_{1,1}, x_{1,2}, x_{1,3}], [x_{2,1}, x_{2,2}, x_{2,3}]]
$$

Implement the following functions operating on matrices and vectors:

A list type is supplied, so all important list operations can be used.

### Modules in Funnel

- $\bullet\,$  To avoid name space conflicts, new data types are best implemented inside of a module.
- $\bullet$  A module is a record consisting of all the constructors
- Example:

```
val List = {
   def Nil = {
       \text{def} isEmpty = true
       \text{def head} = \text{error} "Nil.head"
       \text{def tail} = \text{error} "Nil.tail"
    }
   \text{def Cons} = \{def isEmpty = falsedef head = x\text{def tail} = \text{xs}}
}
```
# Modules in Funnel

 $\bullet$  Access to the constructors has to be qualified with  $\texttt{List}:$ 

List.Cons(1, List.Cons(2, List.Cons(3, List.Nil)))